## **Smokey Eye Photoshop Tutorial**>>>CLICK HERE<<<

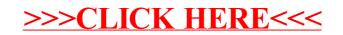